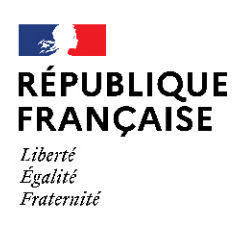

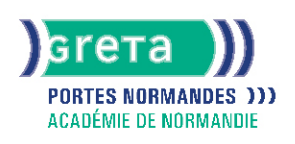

# **Word base**

# Métiers et emplois visés :

- Secrétaire
- Secrétaire administratif.ve
- Secrétaire polyvalent.e
- Assistant.e. administratif.ve
- Assistant.e d'équipe
- Assistant.e. d'entreprise

## Public concerné :

Demandeur.euse d'emploi Jeune 16-29 ans Salarié.e Individuel.le autre

## Objectifs de la formation :

- Saisir, modifier, mettre en forme et en page des textes courants
- Gérer ses documents

# Contenu de la formation :

- Découverte de l'écran de travail
	- La barre d'outils
	- La gestion des fenêtres
	- Les menus
- Les concepts de base
	- Saisie, modification et suppression de texte
	- Enregistrement et impression d'un document
	- Gestion de blocs de texte (copie et déplacement)
- Mise en forme d'un document
	- Mise en valeur des caractères
		- Style
		- Police
		- Taille
		- Mise en forme des paragraphes
			- Retraits
				- Alignements
				- Tabulation
		- Puces
		- Insertion de la date
		- Insertion de caractères spéciaux, d'un lien hypertexte
		- Encadrement et ombrage des paragraphes
		- Insertion d'une image, définition de son format
		- Insertion d'un saut de page
		- Modification de l'orientation d'une feuille
		- Modification des marges
		- Utilisation des outils de vérification

# **GRETA PORTES NORMANDES**

Siège social : lycée Aristide Briand - 2, rue Pierre Sémard - 27031 Évreux cedex N° SIRET : 192 70016900027 - N° de déclaration d'activité : 28270198127 Document non contractuel, peut-être soumis à modification

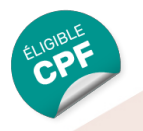

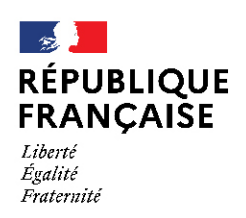

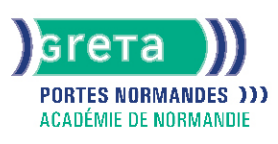

## Méthodes et outils pédagogiques :

- Apprentissage en formation accompagnée
- Outils pédagogiques spécialement conçus pour cette démarche individualisée, ponctués d'auto-évaluation et permettant de contrôler par étapes, l'atteinte des objectifs
- Alternance d'apports théoriques et de mise en application

# Modalités d'enseignement :

Formation entièrement présentielle

#### Durée indicative en centre de formation :

14 heures

#### Pré-requis :

- Utilisation des fonctionnalités de base de WINDOWS
- Manipulation du clavier et de la souris

## Modalités d'admission :

- Sur entretien
- Sur test

## Niveau d'entrée :

Obligatoire : information non communiquée

## Niveau de sortie :

sans niveau spécifique

## Validations :

- Attestation de compétences
- Certification TOSA

# Certification :

+ d'informations sur la certification RS6198 (libellé exact du diplôme, nom du certificateur, date d'enregistrement de la certification) en cliquant sur le lien suivant <https://www.francecompetences.fr/recherche/rs/6198/>.

#### Financement :

CPF Financement individuel Plan de développement des compétences

# Tarif de référence :

210 euros/module

Lieu(x) de formation : EVREUX

#### Accès Handicapés :

Conforme à la règlementation sur l'accessibilité des ERP.

# **GRETA PORTES NORMANDES**

Siège social : lycée Aristide Briand - 2, rue Pierre Sémard - 27031 Évreux cedex Nº SIRET : 192 700 169 000 27 - Nº de déclaration d'activité : 282 70 1981 27 Document non contractuel, peut-être soumis à modification

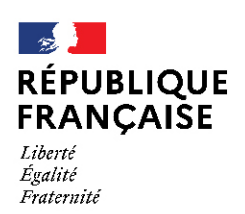

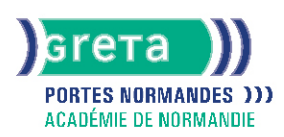

## Renseignements et inscriptions

Nom du contact : Marina TECLES Téléphone : 02 32 38 81 70 Courriel : marine.tecles@ac-normandie.fr

# **GRETA PORTES NORMANDES**

Siège social : lycée Aristide Briand - 2, rue Pierre Sémard - 27031 Évreux cedex<br>N° SIRET : 192 70016900027 - N° de déclaration d'activité : 28270198127 Document non contractuel, peut-être soumis à modification